# The book was found

# Quicken 2016 The Official Guide (Quicken: The Official Guide)

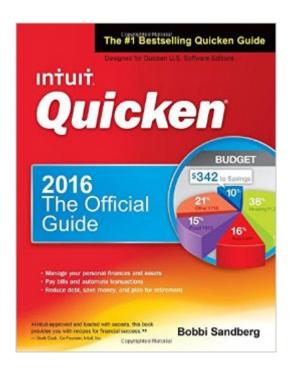

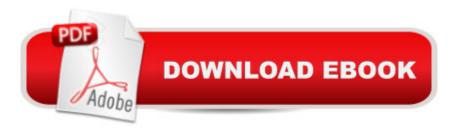

## **Synopsis**

Fully authorized by Intuit, this practical volume has been revised to cover the latest release of the #1 bestselling personal finance software. You will learn how to manage finances, save money, and find current balancesâ •even via mobile devices. The book provides professional advice that will help you reduce debt, stay on budget, save money, and plan for a secure financial future. Quicken 2016: The Official Guide offers complete coverage of setting up and balancing personal banking and credit accounts, paying bills and viewing accounts online, and tracking and managing investments. Readers will get step-by-step instructions, examples, and illustrations. This comprehensive guide contains full details on all-new investment tools and updated loan and budgeting features. Covers mobile use on both Apple and Android platforms, including banking, credit card, and investment sync online â œIn My Experienceâ • sidebars highlight the benefits of specific features Written in a no-nonsense, practical style by Intuit Certified Professional Advisor Bobbi Sandberg

## **Book Information**

Series: Quicken: the Official Guide

Paperback: 576 pages

Publisher: McGraw-Hill Education; 5 edition (February 25, 2016)

Language: English

ISBN-10: 1259589730

ISBN-13: 978-1259589737

Product Dimensions: 9.1 x 7.3 x 1.3 inches

Shipping Weight: 1.8 pounds (View shipping rates and policies)

Average Customer Review: 3.7 out of 5 stars Â See all reviews (60 customer reviews)

Best Sellers Rank: #31,562 in Books (See Top 100 in Books) #8 in Books > Computers &

Technology > Software > Accounting #8 in Books > Computers & Technology > Software >

Personal Finance #340 in Books > Textbooks > Computer Science

### Customer Reviews

I just received it and instantly saw that it applies to Windows only, not MacOS. I am returning it, and too bad did not make this more clear. Also, shame on Intuit for not supporting their Mac users- if they no longer want to write their own reference manuals, they should at least encourage outside writers to do it for all their products. All I wanted was to find out about changes in budgeting with the newer Quicken for the Mac (I'm still using Quicken 2007), and I was willing to buy the book just to find out!

I purchased this book, and I am a Mac user. There is no place on the book or in the description of the book that says it is written for Windows users. I am upgrading from a much older Quicken and only use it for banking so I went immediately to the Chapter on banking. I kept reading and studying my Quicken on my computer trying to figure out what it was talking about. After two days and underlining a couple lines in the book, I realized it was not written for Mac. I am older and not as computer minded as most, but I thought this was really misleading, and I have lost my money. B.J.

This book is almost worthless. It does goes into grueling step by step detail on actions that are obvious, but does nothing to explain more complicated problems that you may have. It gives no explanation as to the general approach that is assumed by Quicken. For example, you import your credit card transactions and categorize them in order to give you a view of your spending. However, when you pay off the credit card bill, the payment comes from your checking account and then, when the matching credit card transaction is posted, it reflects it as "income" or a "transfer'. You have to figure out that Quicken handles the transactions in this manner. And then there is no explanation on how to change this if you do not like this treatment. And a terrible index. Do not waste your money.

I bought it thinking it would help figure out how to use Quicken 2016 for the Mac, but Quicken tells me that there are a lot of differences between the two programs.

There are two "Quicken 2016" programs, one for Windows computers and one for Macintosh computers. This "Official Guide" is only for the Windows version. The instructions are frequently useless for those who are using the Macintosh version of "Quicken 2016." The author should specify that her book is only for the Windows version of "Quicken 2016," to save Macintosh users from wasting their money.

I am disgusted by the Quicken public relations. You publish a new version of Quiocken (2016) at a price that certainly should include instructions as to how to use it but also sell a useless copy claled Quickbook which has no value in Quicken 20016. At the least that should be accompanied by a disclaimer. Furthermore how you can exclude Mac users from consideration is mind boggling. Sending back the Quickbook is a nightmare requiring several vague steps and then changing the place of the locker from the one I designated. (several miles farther away). Thus far

I've made 2 fruitless trips to the "locker" designated. Begrudgingly I have ordered this book and if it is as frustrating as my experience so far I'll make every effort to boycott Quicken from my life.

I recently upgraded from Quicken 2007 for Mac to Quicken 2016 for Mac. I'm disappointed in both the software and the documentation. The software provides basic help functions, but people who are already familiar with Quicken will learn almost nothing they don't already know. My main gripe is with memorized reports. With Quicken 2007, a memorized report stayed unchanged even if you temporarily modified some subcategories (now called tags) or other criteria, as long as you didn't tell it to save the revised version. But that's not the case with Quicken 2016. Any change modifies the report, even when you DON'T check the box that says "Save as memorized report". This review is focused on the book, however. The description says "Covers mobile use on both Apple and Android platforms," which led me to believe that it would cover the Mac version. I was disappointed to find that it didn't, and that many of the menus and functions are very different from the Windows version. There's really only one advantage to the 2016 version for Mac: many financial websites no longer support transaction downloads for Quicken 2007. I was hoping the book would provide further information about configuring downloads, but mostly I've had to figure out what to do by trial and error. I will probably return this book rather than add it to my stack of useless manuals. If you are a Windows user and new to Quicken, you will probably find this book more helpful.

It is a thorough introduction to Quicken and a very useful reference book. I found that having a physical book, rather than an electronic version, has made a very big difference in how fast I can find information and have it in front of me as I work on a file.

### Download to continue reading...

Quicken 2016 The Official Guide (Quicken: the Official Guide) Quicken 2015 The Official Guide for Windows! Quicken WillMaker Plus 2014 Edition: Book & Software Kit Jokes: Best Jokes 2016: (Funny books, Joke books, Funny jokes, Best jokes 2016, Best jokes 2015) (Best Jokes 2016 Bundle) Pokemon HeartGold & SoulSilver: The Official Pokemon Johto Guide & Johto Pokedex: Official Strategy Guide (Prima Official Game Guides: PokÃ@mon) ICD-10-CM 2016: The Complete Official Draft Code Set (Icd-10-Cm the Complete Official Codebook) QuickBooks: The Complete Beginners Guide 2016 -Everything You Need To Know To Keep Your Books! (Quickbooks 101, Quickbooks 2016 Guide) Echo User Guide & Manual: The 2016 Missing Manual (Echo 2016, Echo User Manual, Echo Help, Echo Resources, Alexa App) Football Outsiders Almanac 2016: The Essential Guide to the 2016 NFL and College Football Seasons Bundle: Illustrated Microsoft Office

365 & Office 2016: Fundamentals, Loose-leaf Version + MindTap Computing, 1 term (6 months) Printed Access Card ... Office 365 & Office 2016: Introductor Bundle: New Perspectives Microsoft Office 365 & Office 2016: Introductory, Loose-leaf Version + SAM 365 & 2016 Assessments, Trainings, and Projects with 1 MindTap Reader Multi-Term Printed Access Card Exploring Microsoft Office 2016 Volume 1 (Exploring for Office 2016 Series) Weight Watchers: Weight Watchers Cookbook-> Watchers Cookbook- Weight Watchers 2016 Weight Watchers Cookbook - Points Plus - Points Plus-Weight ... Points Plus, Weight Watchers 2016) (Volume 1) Best Jokes 2016 Ultimate Collection: Jokes: Best Jokes 2016 Ultimate Collection - 417 Funny Jokes! Fantasy Football 2016: Win at Fantasy Football in 2016 with the Ultimate Strategies and Tactics Piano Exam Pieces 2015 & 2016, Grade 3: Selected from the 2015 & 2016 Syllabus (ABRSM Exam Pieces) TAROT DEL AMOR 2016: ¡LAS CARTAS HABLAN!: INDAGA EN TU PASADO, PRESENTE Y FUTURO... ¿QUE TE ESPERA EN EL 2016? (COLECCION ESOTERIKA nº 10) (Spanish Edition) The New International Lesson Annual 2016-2017: September 2016 - August 2017 2016 Rare Stamp Experts Official Training Guide, includes full color on-line scrolling catalogue of all US Stamps From 1847 to 1900 and Great Britain Stamps From 1840 to 1910: Secret Buying Stategies A Guide Book of United States Coins 2016: The Official Red Book

**Dmca**